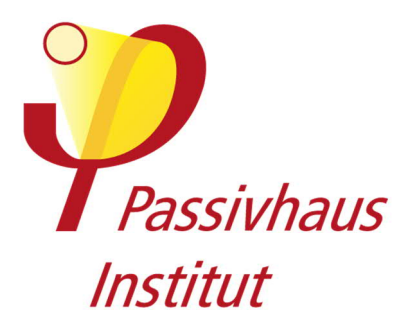

# **Kriterien und Algorithmen für Zertifizierte Passivhaus-Komponenten: Opake Bausysteme**

Version 3.1\_de, 07.02.2022 kk/el/jms

### **Inhalt**

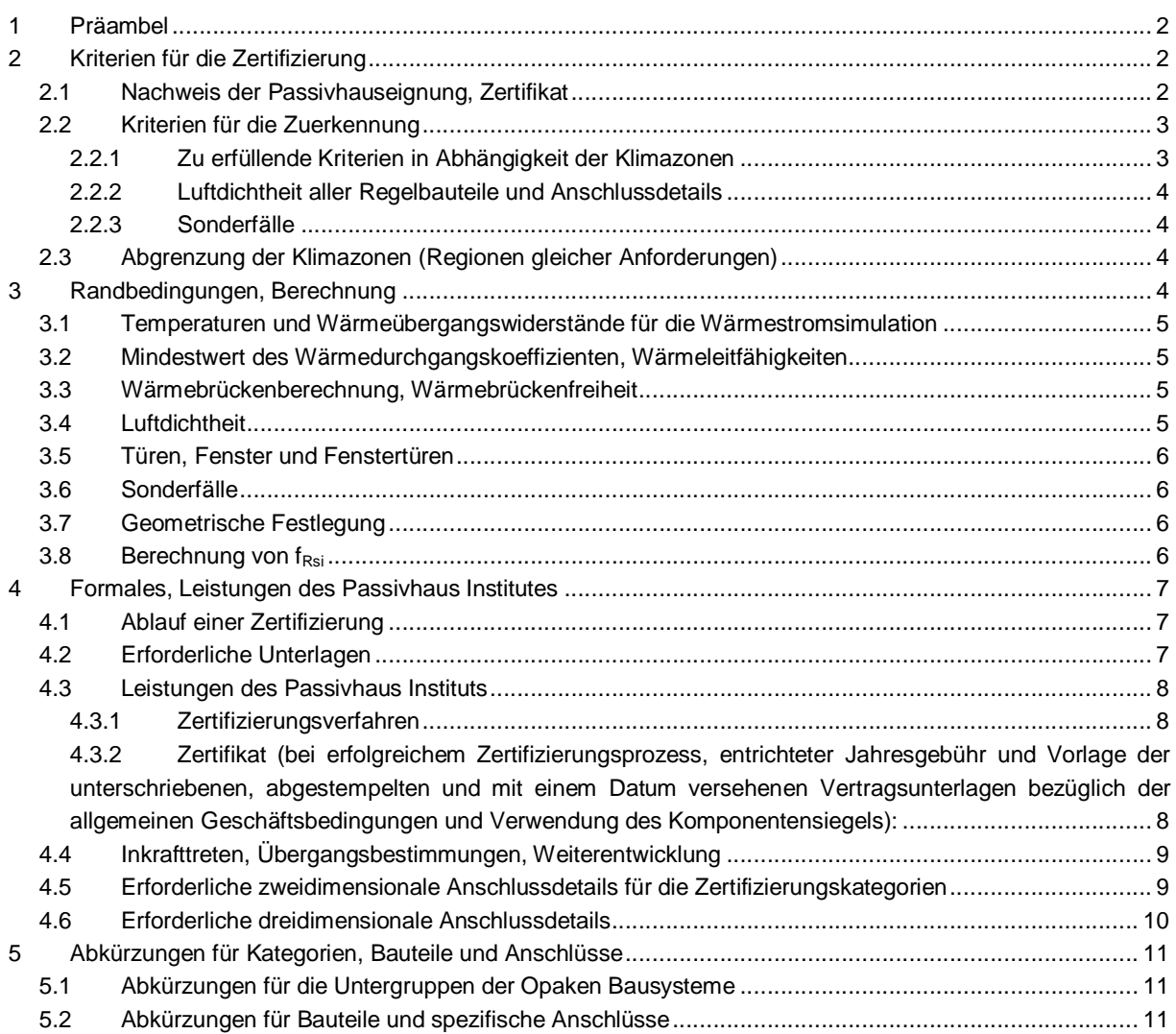

#### **Hinweis: Derzeit werden nur Zertifikate für die Klimaregionen Arktisch, Kalt, Kühl-gemäßigt und Warmgemäßigt ausgegeben (vgl. Abschnitt 2.3). Für alle Klimazonen außer Kühl-gemäßigt gilt ein besonderer Änderungsvorbehalt, da sich diese Kriterien in der Erprobungsphase befinden.**

Rechtliche Hinweise: Bei allen Konstruktionsdetails wird ausschließlich der Wärmestrom untersucht. Die Tauwasserfreiheit bzw. die inneren Feuchtetransport-Prozesse und der Schutz vor Feuchteeintritt sowie andere bauphysikalische, baupraktische oder statische Aspekte sind nicht Gegenstand der Prüfungen. Dies obliegt bei Bedarf dem Antragsteller, Planer oder Hersteller. Das PHI geht davon aus, dass die eingereichten Unterlagen frei von Rechten Dritter sind. Der Antragsteller erklärt durch das Einreichen der Unterlagen zur Prüfung, dass er die Rechte an diesen vollumfänglich besitzt.

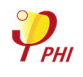

## **1 Präambel**

Passivhäuser weisen bei minimalen Energiekosten eine optimale Behaglichkeit auf und liegen zudem bezüglich ihrer Lebenszykluskosten im ökonomisch rentablen Bereich. Um diese Behaglichkeit und die geringen Lebenszykluskosten zu erreichen, werden an die in Passivhäusern eingesetzten Komponenten strenge thermische Anforderungen gestellt. Diese Anforderungen leiten sich direkt aus dem Hygienekriterium und den Behaglichkeitskriterien für Passivhäuser sowie aus Wirtschaftlichkeitsstudien ab, siehe unten. Um hier Qualitäten zu definieren, die Verfügbarkeit hocheffizienter Produkte zu begünstigen sowie ihre Verbreitung zu fördern und um Planern und Bauherren zuverlässige Kennwerte zur Eingabe in Energiebilanzierungstools bereit zu stellen, hat das Passivhaus Institut die Komponentenzertifizierung etabliert. Das vorliegende Dokument enthält die Kriterien und Algorithmen zur Berechnung und Zertifizierung opaker Bausysteme.

## **2 Kriterien für die Zertifizierung**

#### *2.1 Nachweis der Passivhauseignung, Zertifikat*

Die Zertifizierbarkeit wird über den U-Wert flächiger Bauteile sowie durch den linearen Wärmebrückenverlustkoeffizienten, die minimale Oberflächentemperatur flächiger Bauteile (Behaglichkeitskriterium) sowie den Temperaturfaktor an der kältesten Stelle (Hygienekriterium) nach DIN EN ISO 10211 der untersuchten Konstruktionen aus Tabelle 2 nachgewiesen. Die Ergebnisse werden dann mit den Zertifizierungskriterien aus Tabelle 1 verglichen. Wenn die Kriterien erfüllt werden, kann das System zertifiziert werden (Siehe 4.3.2).

Grundlage hierfür sind durch den Zertifikatsnehmer vorzulegende Unterlagen (Detailsätze, Nachweis von Wärmeleitfähigkeiten, siehe 4.2). Opake Bausysteme können in den Kategorien Bausystem, Bodenplattensystem, Wandsystem und Dachsystem zertifiziert werden. Das Zertifikat und die zugehörigen Datenblätter enthalten Hersteller und Systembezeichnung, Kategorie des Zertifikates und die Eignung für die erreichten Klimazonen sowie relevante Kennwerte für die Eingabe in das Passivhaus Projektierungspaket PHPP bzw. designPH.

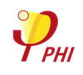

#### *2.2 Kriterien für die Zuerkennung*

Folgende Kriterien sind im Rahmen der Zertifizierung für die Zuerkennung des Zertifikates zu erfüllen:

#### **2.2.1 Zu erfüllende Kriterien in Abhängigkeit der Klimazonen**

*Tabelle 1: Zertifizierungskriterien*

| Klimazone          | Hygiene-                                                              | Komfort-                     | Effizienz-Kriterium                                              |                                                                       | Feuchtekriteium <sup>6</sup>     |                                                            |                                                     |
|--------------------|-----------------------------------------------------------------------|------------------------------|------------------------------------------------------------------|-----------------------------------------------------------------------|----------------------------------|------------------------------------------------------------|-----------------------------------------------------|
|                    | Kriterium <sup>8</sup>                                                | <b>Kriterium</b>             |                                                                  |                                                                       |                                  |                                                            |                                                     |
|                    | $T_{\text{Rsi} = 0.25 \text{ m}^2 \text{K/W}}$<br>$\geq$ <sup>3</sup> | U-Wert des<br>eingebauten    | U-Wert<br>Außen-                                                 | rein opake<br>Details                                                 | ohne<br>Wärme-                   | Kondensation                                               | $M_{a}$ -<br>Grenz-                                 |
|                    |                                                                       | Fensters <sup>1</sup> $\leq$ | <b>Bauteil</b><br>$U_{\text{opak}}$ * $f_R$ $_{\text{PHI}}$<br>≤ | $f_{\text{Rsi} = 0,25 \text{ m}^2 \text{K/W}}$<br>$\geq$ <sup>3</sup> | <b>Brücke</b><br>$\Psi_a \leq^4$ |                                                            | Wert laut<br><b>DIN EN</b><br><b>ISO</b><br>13788 ≤ |
|                    | $[\cdot]$                                                             | $[W/(m^2K)]$                 | $[W/(m^2K)]$                                                     | $[\cdot]$                                                             | [W/(mK)]                         | $[\cdot]$                                                  | $[g/m^2]$                                           |
| 1 Arktisch         | 0.80                                                                  | 0,45(0,35)                   | 0.09                                                             | 0,90                                                                  |                                  | Kondensat                                                  |                                                     |
| 2 Kalt             | 0,75                                                                  | 0,65(0,52)                   | 0,12                                                             | 0,88                                                                  |                                  | sollte nach 12<br>Monaten<br>vollständig<br>verdampft sein |                                                     |
| 3 Kühl<br>gemäßigt | 0,70                                                                  | 0,85(0,70)                   | 0,15                                                             | 0,86                                                                  |                                  |                                                            |                                                     |
| 4 Warm<br>gemäßigt | 0,65                                                                  | 1,05(0,90)                   | 0,25                                                             | 0,82                                                                  | 0,010 <sup>5</sup>               |                                                            | 2007                                                |
| 5 Warm             | 0,55                                                                  | 1,25(1,10)                   | 0,50                                                             | 0,74                                                                  |                                  |                                                            |                                                     |
| 6 Heiß             | Keine                                                                 | 1,25(1,10)                   | 0,50                                                             | 0,74                                                                  |                                  |                                                            |                                                     |
| 7 Sehr heiß        | Keine                                                                 | 1,05(0,90)                   | 0,25                                                             | 0,82                                                                  |                                  |                                                            |                                                     |

1 Gilt für senkrechte Fenster mit einem Prüfmaß von 1,23 \* 1,48 m. Die Anforderungen an andere transparente Bauteile können in den entsprechenden Zertifizierungskriterien entnommen werden. Wert in Klammern: zugehöriges Referenzglas.

2 f<sub>R, PHI</sub>: Reduktionsfaktor: Stets 1, Ausnahme: Flächen zum Erdreich und gegen unbeheizten Keller in den Klimazonen 1 bis 4: 0,6; bspw. ergibt sich für Klimazone 3 ein U-Wert-Kriterium von 0,25 W/(m²K).

 $3 f_{\text{Rsi} = 0.25 \text{ m}^2 \text{K/W}}$ , Siehe Kapitel 3.8. 4 als außenmaß- und längenbezogener Wärmebrückenverlustkoeffizient. Bestimmte Konstruktionen wie Innenecken sind von diesem Kriterium ausgenommen.

5 Geometrische Wärmebrücken, bei denen die Dämmschicht um den Anschluss ununterbrochen vorhanden ist,

sich aus der Berechnung aber ein Psi-Wert von > 0,010 W/(mK) ergibt, sind von diesem Kriterium ausgenommen. 6 Diese Kriterien beruhen auf der Glasermethode und erlauben die Beurteilung der Eintrittswahrscheinlichkeit von Tauwasser in Zwischenräumen während des Winters. Mithilfe dieser Methode lassen sich verlässlichere Ergebnisse erzielen für leichte und luftdichte Komponenten in kühlen und weniger feuchten Klimata in größerer Entfernung zum Äquator, welche nicht aus Materialien bestehen, die eine große Feuchte- oder Wärmespeicherkapazität aufweisen. Können die Kriterien unter Anwendung dieser Methode nicht eingehalten werden, kann eine dynamische Simulation nach DIN EN 15026 genauere Ergebnisse liefern. Es liegt in der Verantwortung des/der Architekt\*in, sicherzustellen, dass die für das spezifische Gebäude notwendigen Untersuchungen durchgeführt werden. Hierfür können Untersuchungen nötig sein, die über die für die Zertifizierung notwendigen hinausgehen.

Zusätzlich zu Vor-Ort-Untersuchungen wie dem Luftdichtheitstest können gut ausgebildete Handwerker\*innen zu einer hohen Bauqualität beitragen.

7 Der Ma-Grenzwert (maximaler akkumulierter Feuchtegehalt) basiert auf der DIN EN ISO 13788 und spiegelt die maximale Kondensatmenge wieder, um das Herunterlaufen von Wasser auf luftdichten Oberflächen zu

verhindern. In bestimmten Fällen kann es sinnvoll sein, diesen Ma-Grenzwert mit den verwendeten Materialien der Wand-, Dach- und Bodenaufbauten genauer zu berechnen.

8 Für Schwellen gilt abweichend das Taupunktkriterium, vgl. Kapitel 6.

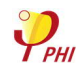

#### **2.2.2 Luftdichtheit aller Regelbauteile und Anschlussdetails**

Ein fachgerechter Qualitätsstandard von Luftdichtheit ist im Gebäude und an den Anschlussdetails in Planung und Ausführung sicherzustellen und wird im Zertifizierungsprozess anhand der eingereichten Unterlagen geprüft. Wenn die Bedingungen in der Einsatzregion dies erfordern, sollte auch die Winddichtigkeit des Systems berücksichtigt werden.

#### **2.2.3 Sonderfälle**

Regelmäßige bzw. wiederkehrende Durchdringungen und geometrische Besonderheiten der Bauteile werden in der U-Wert-Berechnung der Regelbauteile berücksichtigt. Die Anforderungen an den Wärmebrückenverlustkoeffizienten sind unter Berücksichtigung dieser Fälle einzuhalten.

#### *2.3 Abgrenzung der Klimazonen (Regionen gleicher Anforderungen)*

Die Klimazone wird anhand des Hauptsitzes des Herstellers oder anderen Einrichtungen, in denen der Hersteller Tätigkeiten ausübt, zugeordnet. Der am nächsten gelegene PHPP-Klimadatensatz wird verwendet. Wenn Unklarheiten vorhanden sind, können weitere Daten zum Klima vom PHI angefordert werden, beispielsweise bei starken Schwankungen in der Höhenlage über NN. Diese Zertifizierungskriterien und ein auf dieser Basis ausgestelltes Zertifikat sind für die jeweils ausgewiesenen Klimazonen und in Klimaten mit geringeren Anforderungen gültig. In Klimaten mit geringeren Anforderungen können jedoch ökonomischere Lösungen gefunden werden. Die Klimazonen sind:

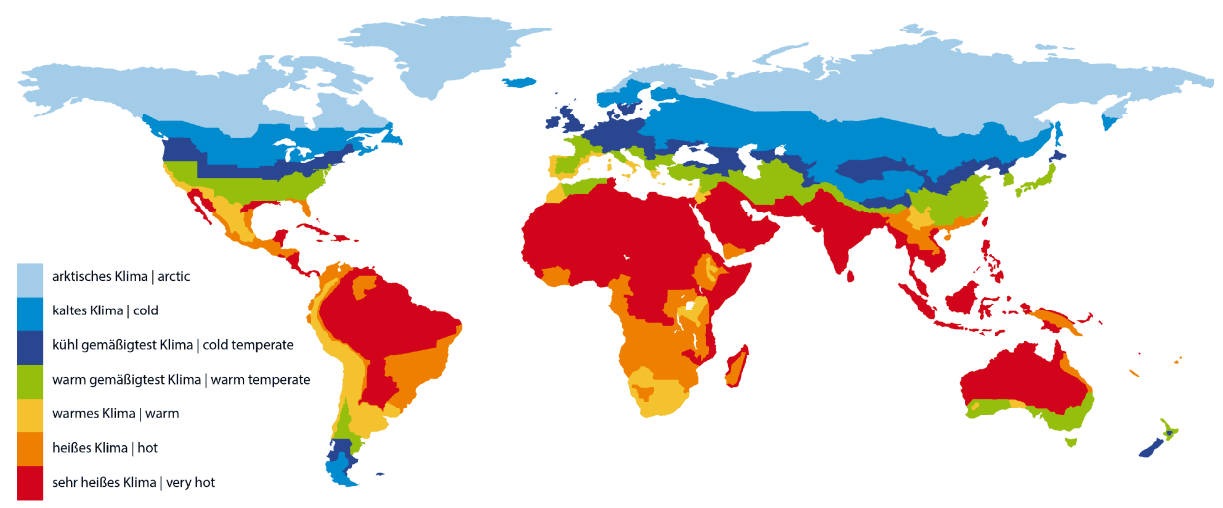

*Abbildung 1: Abgrenzung der Regionen gleicher Anforderungen, basierend auf Studien des PHI*

## **3 Randbedingungen, Berechnung**

Alle Berechnungen werden durch das PHI durchgeführt. Berechnungen der Hersteller oder dritter werden nur in Ausnahmefällen und nach vorheriger Absprache anerkannt.

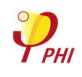

#### *3.1 Temperaturen und Wärmeübergangswiderstände für die Wärmestromsimulation*

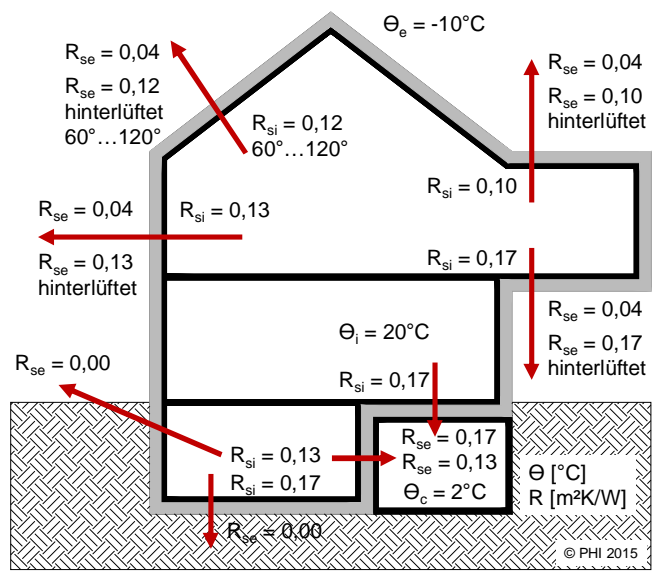

Zur Berechnung der Temperaturfaktoren wird R<sub>si</sub> stets als 0,25 m<sup>2</sup>K/W angesetzt.

#### *3.2 Mindestwert des Wärmedurchgangskoeffizienten, Wärmeleitfähigkeiten*

Der U-Wert wird nach allgemeinen technischen Regeln berechnet. "Störungen" der Dämmebenen des Regelbauteils werden in dessen Wärmedurchgangskoeffizienten einbezogen. Der sich ergebende U-Wert muss dem Kriterium entsprechen.

Grundsätzlich wird der Bemessungswert der Wärmeleitfähigkeit bei der Berechnung der U-Werte in Ansatz gebracht. Dies gilt solange keine anderen Regelungen des Passivhaus Institutes bekanntgemacht wurden.

Liegt kein Bemessungswert vor, kann ein von einer anerkannten Materialprüfanstalt nach einschlägigen Normen ermittelter Nennwert der Wärmeleitfähigkeit als Grundlage verwendet werden. Analog Bemessungswertzuschlägen wird dieser Nennwert im Regelfall mit 1,20 multipliziert und das Ergebnis bei der Berechnung verwendet (Siehe Abschnitt 4.2).

#### *3.3 Wärmebrückenberechnung, Wärmebrückenfreiheit*

Die Wärmbrückenfreiheit wird mit Hilfe mehrdimensionaler Wärmestromsimulationen nachgewiesen. Die Grundlagen hierzu, insbesondere zu Festlegungen der Berechnungsansätze zu erdberührten Bauteilen, sind in den Veröffentlichungen des PHI zu finden.

In besonderen Fällen, wie bei der Anschlusssituation Innenkante Außenwand, darf der äquivalente Ψ-Wert über 0,01 W/(mK) liegen. Die Anforderungen des Hygienekriteriums bleiben hiervon unberührt. Auch bei der Fensterund Tür-Einbausituation kann der äquivalente Ψ-Wert für die Einbauwärmebrücke der Fensterrahmen über 0,01 W/(mK) liegen. Der maximale Wärmedurchgangskoeffizient des eingebauten Elementes bleibt hiervon unberührt. Die letztendliche Entscheidung über die Einhaltungspflicht obliegt dem Passivhaus Institut.

#### *3.4 Luftdichtheit*

Diese ist durch Darstellung in den Details, durch textliche Beschreibung der Erstellung der Luftdichtheitsebene, der dabei verwendeten Materialien und einer allgemeinen Beschreibung für das gesamte System nachzuweisen. Die zeichnerische Darstellung geht bis hin zur Erkennbarkeit der Lagen und Anbindungen der Folien und Dichtungsmaterialien an Wände und Fensterrahmen.

Alle Anschlüsse müssen dauerhaft luftdicht geplant und ausgeführt werden.

Die luftdichten Ebenen müssen in den vorgelegten Unterlagen eindeutig gekennzeichnet sein (z. B. mit roter Linienführung).

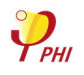

#### *3.5 Türen, Fenster und Fenstertüren*

Ein Referenz-Passivhausrahmen nach Vorgabe des Passivhaus Instituts oder ein realer Passivhausrahmen, ausgestattet mit einem Glas entsprechend dem Referenzglas der gewählten Klimazone, wird im eingereichten Bausystem für Fenster- und die Fenstertürenanschlüsse eingesetzt.

Fenstertüren werden in einer Anschlusssituation im Bereich Balkonanschluss ohne Erdreicheinfluss geprüft. Elementmaße: Fenster: 1,23 m \* 1,48 m., Fenstertüre: 1,10 m \* 2,20 m, Dachflächenfenster: 1,14 m \* 1,40 m. Weitere Festlegungen an zertifizierte Fenster- und Terrassentüren sind "Kriterien und Algorithmen für Zertifizierte Passivhaus Komponenten: Transparente Bauteile" zu entnehmen.

#### *3.6 Sonderfälle*

Sind punktförmige Durchdringungen Teil des zu zertifizierenden Bausystems, ist zu unterscheiden:

Dübel oder andere in der Fläche regelmäßig auftretende Befestigungselemente sind auf den Gesamt-U-Wert des Wandsystems umzurechnen. Dieser muss weiterhin unter dem geforderten U-Wert liegen. punktbezogene Wärmebrückenverlustkoeffizienten werden mittels dreidimensionaler Wärmestromsimulation berechnet.

Wärmeverluste durch regelmäßig auftretende Höcker (z. B. im Fundament- bzw. Wandfußbereich oder Balkonbefestigungen, etc.) werden ebenfalls durch 3D-Wämestromsimulation ermittelt und auf die längenbezogenen Wärmebrückenverlustkoeffizienten umgerechnet. Der so berechnete äquivalente Ψ-Wert muss weiterhin unter 0,01 W/(mK) liegen.

Im Rahmen der Systemzertifizierung für opake Bauteile werden für Räume oder Hohlräume außerhalb der thermischen Hüllfläche die entsprechenden Außentemperaturen angesetzt. Alleinig der unbeheizte Keller bildet eine Ausnahme.

#### *3.7 Geometrische Festlegung*

Der Maßbezug für wirksame Längen bei der U-Wert-Berechnung ist das Außenmaß.

#### *3.8 Berechnung von fRsi*

Der Temperaturfaktor  $f_{Rsi} = 0.25$  m $\nmid K/M$  definiert die kälteste Stelle, die an der Innenoberfläche eines Bausystems auftreten darf. Liegt der Temperaturfaktor beispielsweise bei 0,7, sind an der Innenoberfläche noch 70 % der Temperaturdifferenz zwischen Innen- und Außenluft vorhanden. Wird der Temperaturfaktor erreicht, können Schimmel und Kondensat bei üblichen Außentemperaturen, Innentemperaturen und Innenluftfeuchten sicher vermieden werden. Je kälter das Außenklima, umso höher sind die Anforderungen an den Temperaturfaktor. 0,25 m²K/W im Index bedeutet, dass der anzusetzende Wärmeübergangswiderstand 0,25 m²K/W beträgt.

Berechnung des Temperaturfaktors f<sub>Rsi</sub>:

\n
$$
f_{Rsi} = \frac{\theta_{si} - \theta_a}{\theta_i - \theta_a}
$$

Mit  $\theta_{\rm d}$ : Minimale Temperatur der Innenoberfläche aus mehrdimensionaler Wärmestromberechnung [°C]  $\theta_{\scriptscriptstyle s}$ :

: Außentemperatur aus mehrdimensionaler Wärmestromberechnung [°C]  $\theta$ <sub>a</sub>:

: Innentemperatur aus mehrdimensionaler Wärmestromberechnung [°C]  $\theta$ <sub>*i*</sub>:

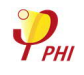

## **4 Formales, Leistungen des Passivhaus Institutes**

#### *4.1 Ablauf einer Zertifizierung*

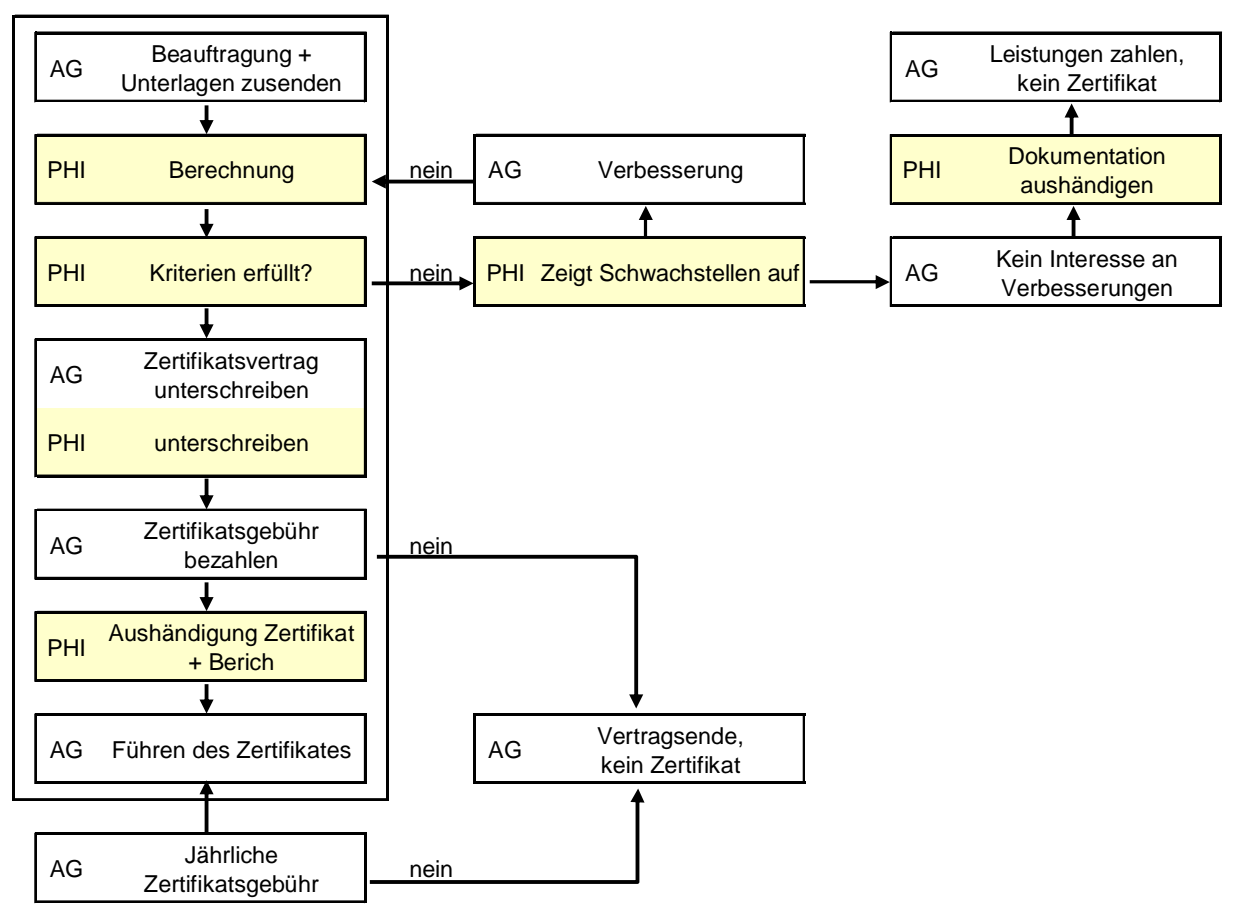

#### *4.2 Erforderliche Unterlagen*

Die folgenden und auf Anfrage weitere Unterlagen sind dem PHI vom Antragsteller für die Berechnung zur Verfügung zu stellen.

1. Detailzeichnungen der geforderten Anschlusssituationen sind als dxf- oder dwg-Dateien und als PDF-Datei oder als veröffentlichbare Bilddateien im Format pdf, bmp, jpg oder png einzureichen. Materialien mit unterschiedlichen Wärmeleitfähigkeiten sind mit unterschiedlichen Darstellungen zu kennzeichnen. Die Zeichnungen aller Regel-Bauteilaufbauten sind mit Darstellung von mindestens 3 wiederkehrender Störungen oder Regelkonstruktionselementen (falls vorhanden) und die geforderten Anschlusssituationen mit mindestens zwei Meter Länge des jeweiligen Bauteils und der Darstellung der Unterkonstruktionen oder der zugeordneten Störungen zu erstellen.

Je nach herstellerspezifischen Eigenarten des Systems werden gegebenenfalls vom Passivhaus Institut Bauelemente beziehungsweise Dummys bereitgestellt. Diese können beispielsweise für Fensterrahmen, Bodenplattenaufbauten oder Kellerkonstruktionen zur Verwendung im Verlauf des Zertifizierungsverfahrens vorgegeben werden.

Tabellen mit den Angaben zu Bemessungswerten der Wärmeleitfähigkeit, Schichtdicken und Materialbezeichnungen aller Bauteilaufbauten sind zu übergeben. Hierfür wird die aktuelle Vorlage des PHI verwendet. Sämtliche Materialien, auch außerhalb der Regelaufbauten der Bauteile, sind aufzuführen und zu spezifizieren.

2. Die Bemessungswerte der Wärmeleitfähigkeiten<sup>1</sup> der verwendeten Materialien für die gewählten Aufbauten und

<sup>&</sup>lt;sup>1</sup> Es ist notwendig, zwischen dem Nennwert (λ<sub>D</sub>) und dem Bemessungswert (λ) der Wärmeleitfähigkeit zu unterscheiden. Der Nennwert wird unter Laborbedingungen ermittelt, wogegen im Bemessungswert Nutzungsbedingungen und Alterung mit berücksichtigt sind.

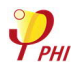

Anschlüsse sind entweder nach DIN V 4108-4, DIN EN ISO 10077-2 oder DIN EN ISO 10456 oder wenn davon abweichend, durch Untersuchungen nach DIN EN ISO 8302, DIN EN 12664, DIN EN 12667 oder DIN EN 12939 durch eine unabhängige Prüfanstalt, durch eine allgemeine bauaufsichtliche Zulassung oder eine allgemeine bauaufsichtliche Prüfung (einschließlich CE-Kennzeichnung oder Ü-Kennzeichnung) nachzuweisen. Wenn kein Bemessungswert der Wärmeleitfähigkeit angegeben werden kann, behält sich das PHI vor, einen Sicherheitszuschlag von bis zu 25 % auf einen Nennwert vorzunehmen. Unterschiedliche Wärmeleitfähigkeiten anisotroper Stoffe in Abhängigkeit von der Wärmestromrichtung werden Berücksichtigt. Für Holz in Faserrichtung wird beispielsweise ein Faktor von 2,2 zum Ansatz gebracht. Ortsabhängige spezifische Faktoren durch beispielsweise Luftfeuchtigkeit oder Temperatur sind ebenso zu berücksichtigen, wenn das Bauteil für Gebäude in extremen Klimata bestimmt ist.

- 3. Genaue Angaben zu Unterkonstruktionen, Achsabständen, Abstandhaltern zur Geometrie, Anzahl in systembedingten Flächeneinheiten und zusätzlich notwendigem Materialeinsatz bei Verwendung solcher Elemente sind notwendig und gegebenenfalls durch zusätzliche Detailzeichnungen darzustellen. Im Falle von Systemen mit Zulassung sind die zugeordneten technischen Merkblätter vorzulegen. Zusätzlich ist die separate Nennung der ermittelten punktbezogenen Wärmebrückenverlustkoeffizienten in [W/K] erforderlich.
- 4. Nachweise für erdberührte Dämmstoffe bezüglich Wasseraufnahme bei langzeitigem völligem Eintauchen, Wasseraufnahme durch Diffusion, Geschlossenzelligkeit und zu verwendenden, schlechtesten Rechenwert (Bemessungswert) der Wärmeleitfähigkeit in [W/(mK)]
- 5. Vollständige allgemeine bauaufsichtliche Zulassung oder vergleichbare Dokumente für lastabtragende erdberührte Dämmstoffe

#### *4.3 Leistungen des Passivhaus Instituts*

#### **4.3.1 Zertifizierungsverfahren**

- 1. Aufarbeitung der CAD-Zeichnungen und Erstellung der Berechnungsmodelle der vorliegenden Details für die weiteren Wärmestromsimulationen
- 2. Berechnung der U-Werte der Regelbauteilaufbauten
- 3. Ermittlung der äquivalenten Wärmleitfähigkeiten und U-Werte der Regel-Bauteilaufbauten, Wärmebrückenverlustkoeffizienten, Temperaturfaktoren und Oberflächentemperaturen anhand der eingereichten Unterlagen im Hinblick auf die Einhaltung der Zertifizierungskriterien
- 4. Zusätzliche Berechnung von Varianten zur Prüfung der wärmetechnischen Verbesserung beziehungsweise Prüfung der Ausbildung der luftdichten Ebenen von nachgereichten Anschlusssituationen. Der Aufwand für die Berechnung von Varianten wird nach vorheriger Absprache mit dem Auftraggeber in Rechnung gestellt.
- 5. Dokumentation der Ergebnisse der Prüfung mit Isothermendarstellungen, Kennwertblättern und abschließender Bewertung des zu prüfenden Bausystems in deutscher oder englischer Sprache.

#### **4.3.2 Zertifikat (bei erfolgreichem Zertifizierungsprozess, entrichteter Jahresgebühr und Vorlage der unterschriebenen, abgestempelten und mit einem Datum versehenen Vertragsunterlagen bezüglich der allgemeinen Geschäftsbedingungen und Verwendung des Komponentensiegels):**

Übergabe des Zertifikates durch das Passivhaus Institut. Präsentation des zertifizierten Produktes in der institutseigenen Komponentendatenbank und in der Datenbank des Passivhaus Projektierungspakets (PHPP) sowie in den Newslettern der Netzwerke iPHA und IG Passivhaus, Überlassung des Komponentensiegels als Vektorgrafik.

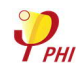

#### *4.4 Inkrafttreten, Übergangsbestimmungen, Weiterentwicklung*

Die Zertifikatskriterien und Berechnungsvorschriften für Passivhaus-geeignete opake Bauteile treten vollumfänglich mit der Veröffentlichung dieses Dokumentes in Kraft. Mit dem Inkrafttreten dieser Bestimmungen verlieren die bisherigen Kriterien ihre Gültigkeit. Bisher erteilte Zertifikate genießen Bestandsschutz. Die Umstellung alter Zertifikate erfolgt auf Antrag und Beauftragung. Layoutumstellungen mit alleiniger Anpassung der Siegel sind kostenfrei, neue Berechnungen kostenpflichtig. Das Passivhaus Institut behält sich zukünftige Änderungen vor.

#### *4.5 Erforderliche zweidimensionale Anschlussdetails für die Zertifizierungskategorien*

Zweidimensionale Anschlussberechnungen stellen den Hauptteil der Berechnungen bei Bausystemen dar. Die folgende Abbildung zeigt die erforderlichen Standard-Anschlussdetails. Für unterschiedliche Zertifizierungskategorien sind unterschiedliche Anforderungen zu erfüllen. Weitere Informationen hierüber sind Kapitel 5 zu entnehmen.

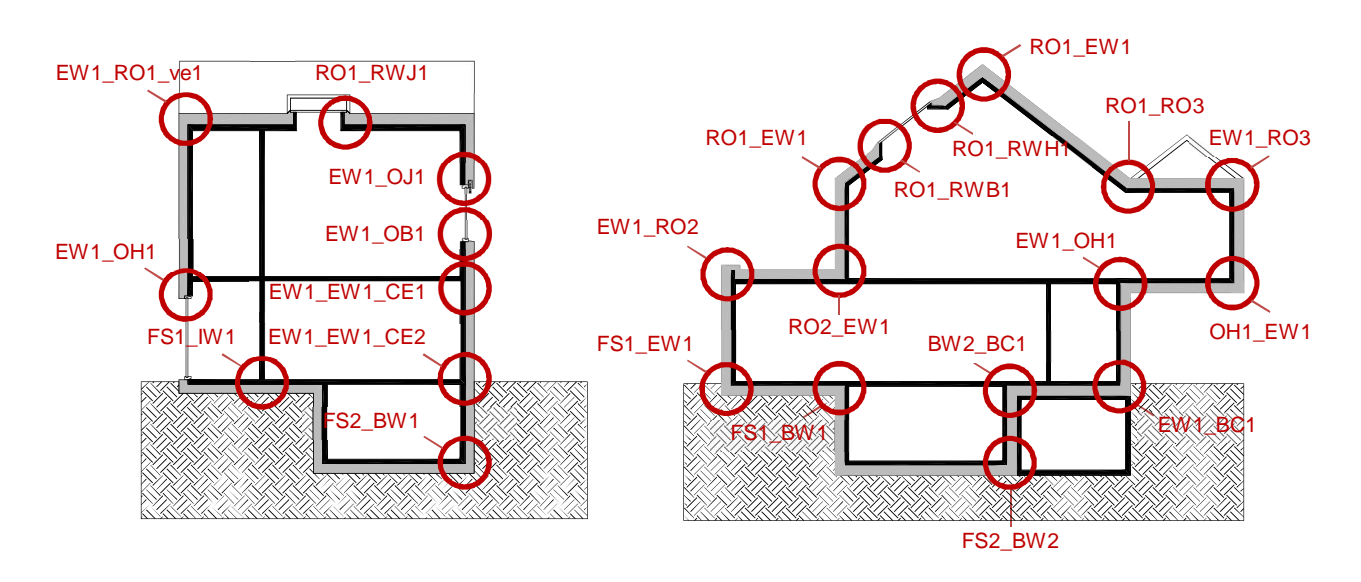

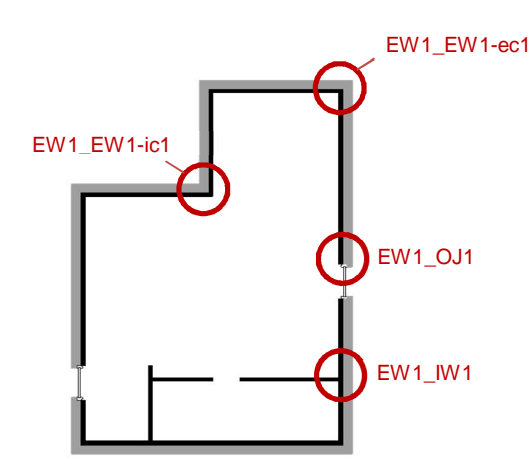

*Abbildung 2: Erforderliche Anschlussdetails*

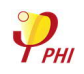

#### *4.6 Erforderliche dreidimensionale Anschlussdetails*

Wo dreidimensionale oder punktförmige Wärmebrücken in den Standardaufbauten von Wänden, Bodenaufbauten oder Dachkonstruktionen vorhanden sind, müssen diese basierend auf deren Anzahl pro Quadratmeter Außenfläche<sup>2</sup> im U-Wert oder einem U-Wert-Aufschlag ∆U berücksichtigt werden. In Abhängigkeit der Komplexität der Wärmebrücken kann dies auf zwei Arten durchgeführt werden:

- Für Wärmedämm-Verbundsysteme unter der Verwendung von EPS und einfacher Fassadenanker kann der Wert mittels der Tabellen und Grafiken in Anhang A des Protokollbandes Nr. 35 des Passivhaus Instituts ermittelt werden. Methoden und Hilfestellungen des Kapitels "Wärmebrücken und Tragwerksplanung – die Grenzen des wärmebrückenfreien Konstruierens" können angewendet werden, solange ein vergleichbarer Anschluss gewählt ist.
- Ist diese Herangehensweise nicht anwendbar, muss der χ-Wert [W/K] des Elements vom PHI unter Verwendung von dreidimensionaler FEM-Software nach DIN EN ISO 10211 berechnet werden.

Punktförmige Wärmebrücken können ebenso bei zweidimensionalen Anschlussdetails vorhanden sein, beispielsweise an den Anschlussstellen der Dachsparren und der Außenwand. Solche Durchdringungen müssen durch das PHI dreidimensional simuliert werden und der Einfluss der Durchdringungen in den längenbezogenen Wärmebrückenverlustkoeffizienten berücksichtigt werden. Diese Fälle sollten vor der Zertifizierung mit dem PHI besprochen werden.

Die Werte von bereits vom PHI zertifizierten Komponenten können für weitergehende Analysen verwendet werden. Durchdringungen durch Wasserrohre oder Kabel werden bei der Zertifizierung nicht berücksichtigt. Allerdings sollten diese bei der Berechnung der Energiebilanz des Projekts berücksichtigt werden.

<sup>&</sup>lt;sup>2</sup> Diese Angaben werden vom Hersteller angegeben. Abhängig von der Gebäudeklasse und des Klimas, für welche die Komponente bestimmt ist, kann die Anzahl der Befestigungsmittel pro Quadratmeter Außenfläche stark variieren. Die ungünstigste Anzahl sollte verwendet werden, um sicherzustellen, dass der ermittelte U-Wert auf der sicheren Seite liegt.

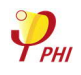

## **5 Abkürzungen für Kategorien, Bauteile und Anschlüsse**

| Beschreibung              | Abkürzung |
|---------------------------|-----------|
| BAUSYSTEM                 | СS        |
| WANDSYSTEM                | ew        |
| <b>DACHSYSTEM</b>         | rc        |
| <b>BODENPLATTENSYSTEM</b> | fs        |

*5.1 Abkürzungen für die Untergruppen der Opaken Bausysteme*

#### *5.2 Abkürzungen für Bauteile und spezifische Anschlüsse*

*Tabelle 2: Kategorien und zweidimensionale Anschlussdetails (Individuelle Details können nach Absprache mit dem PHI ausgelassen werden). Die Abkürzungen sind in folgender Tabelle beschrieben.*

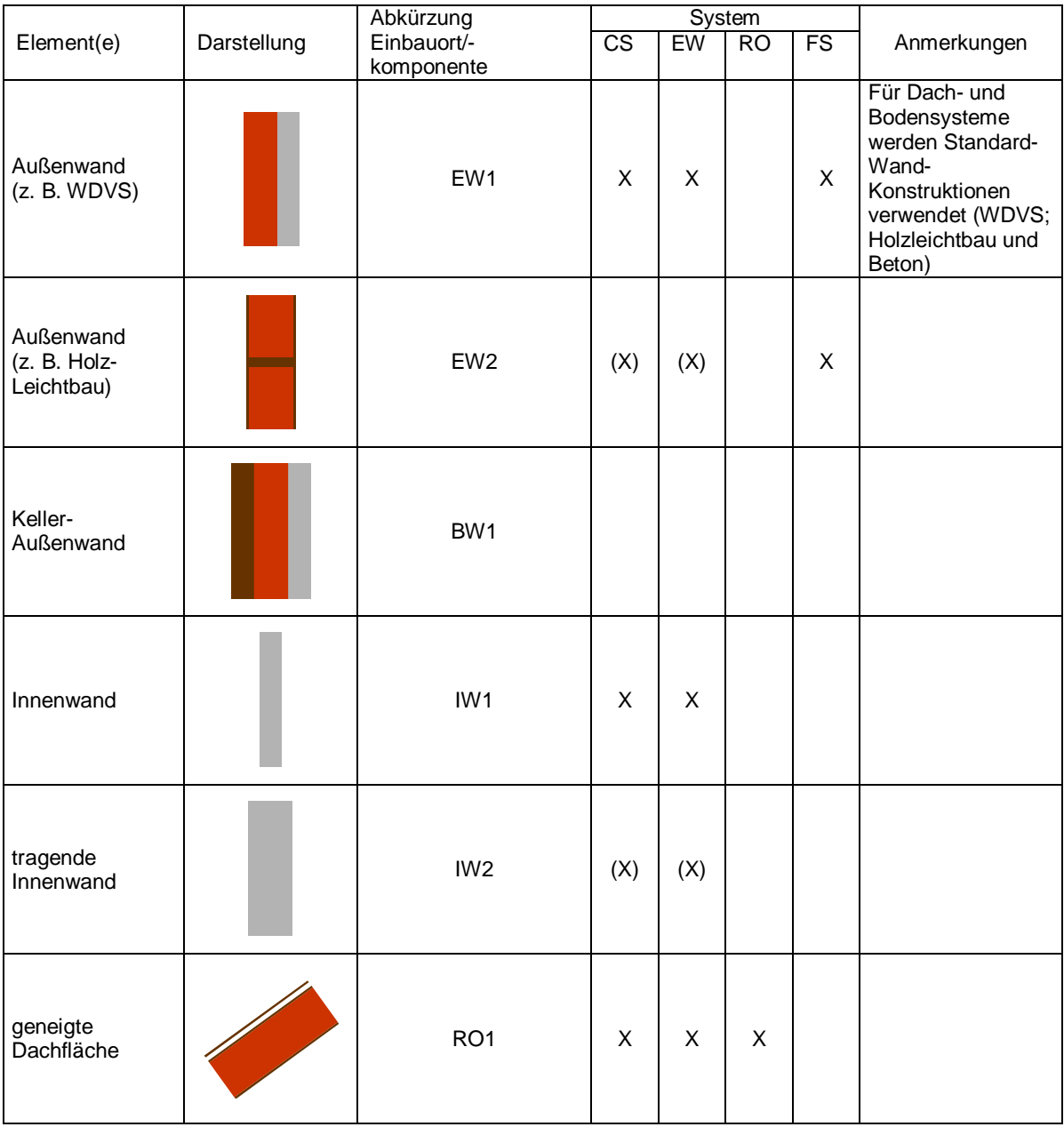

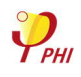

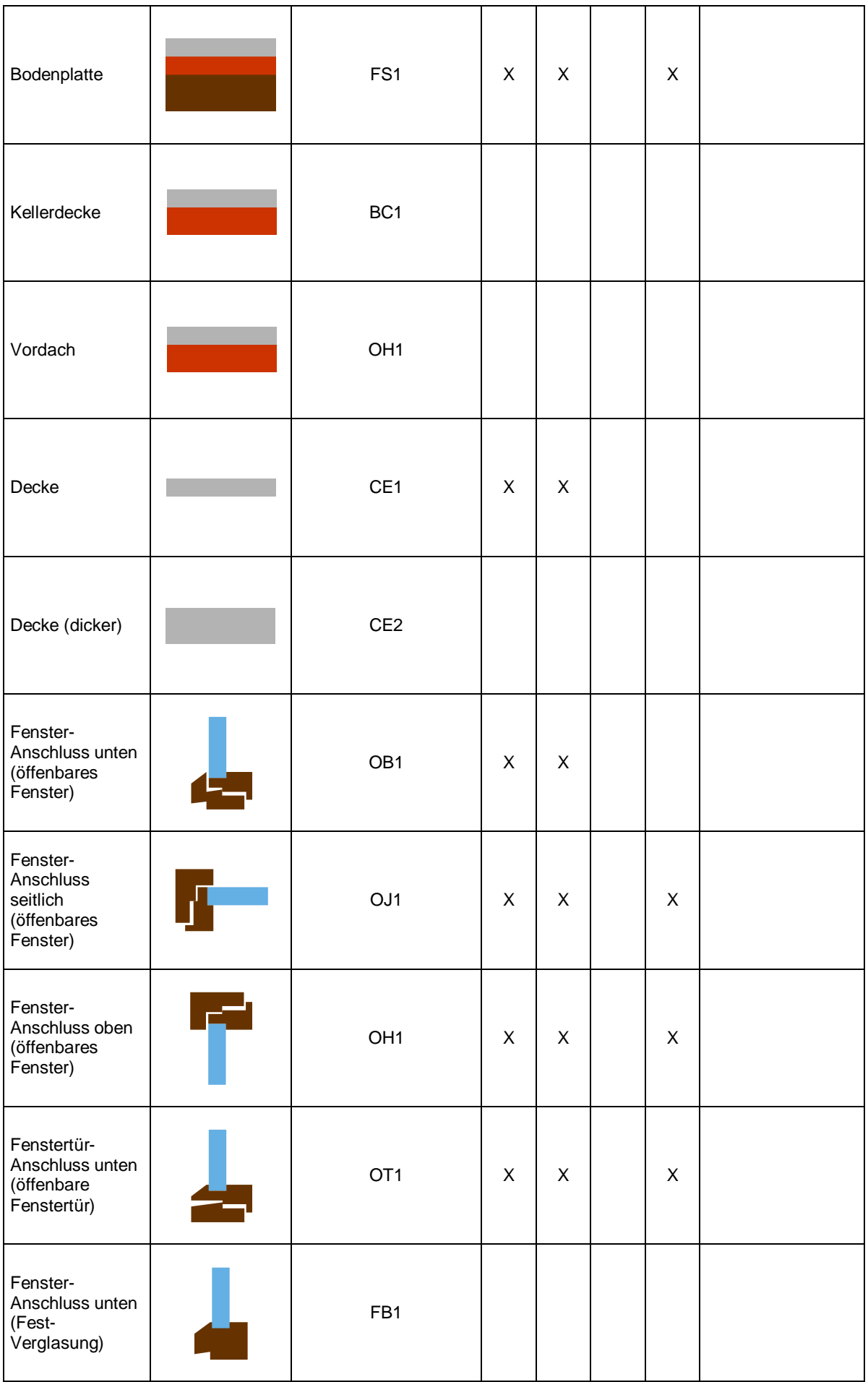

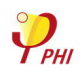

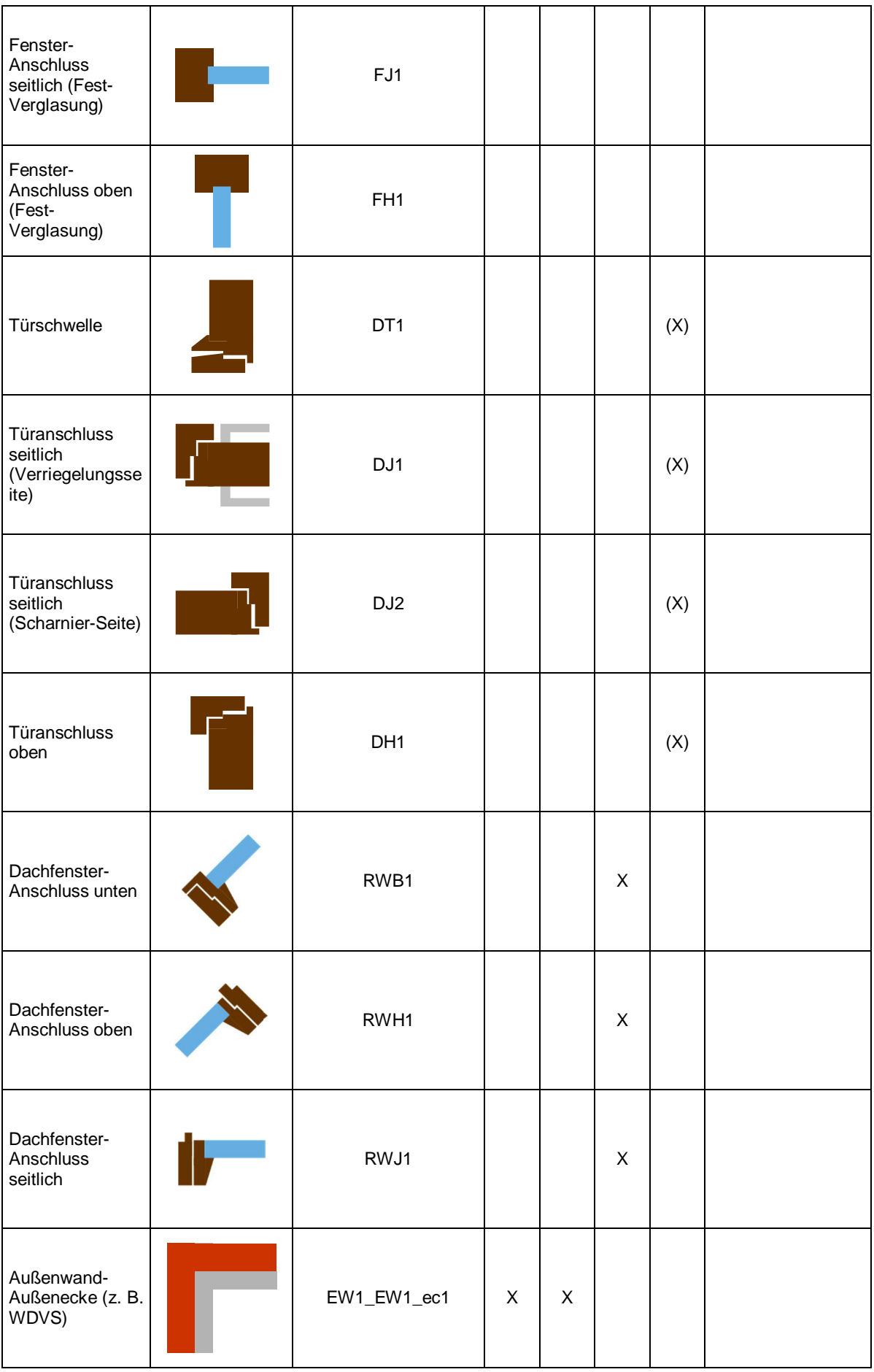

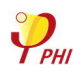

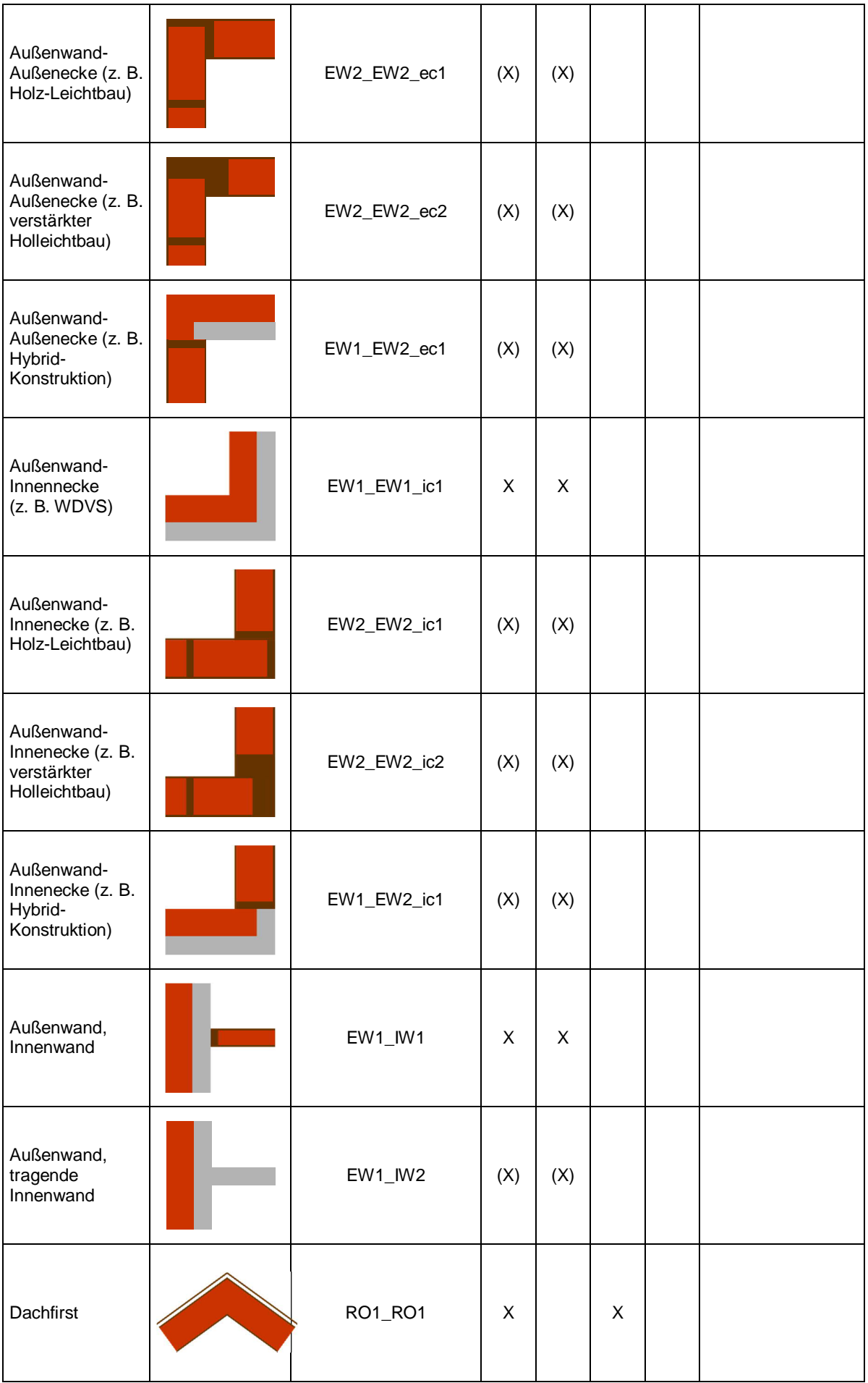

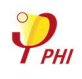

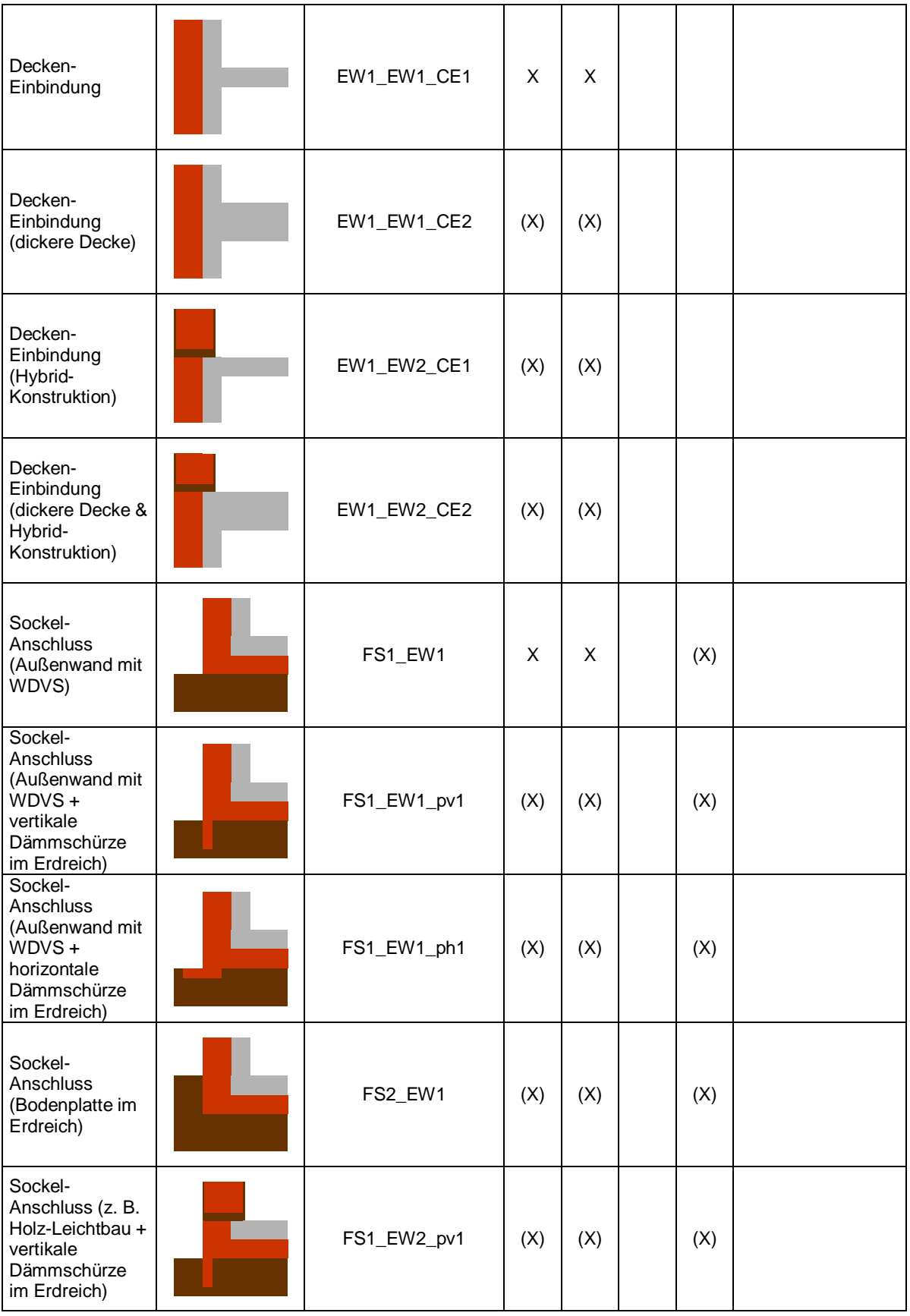

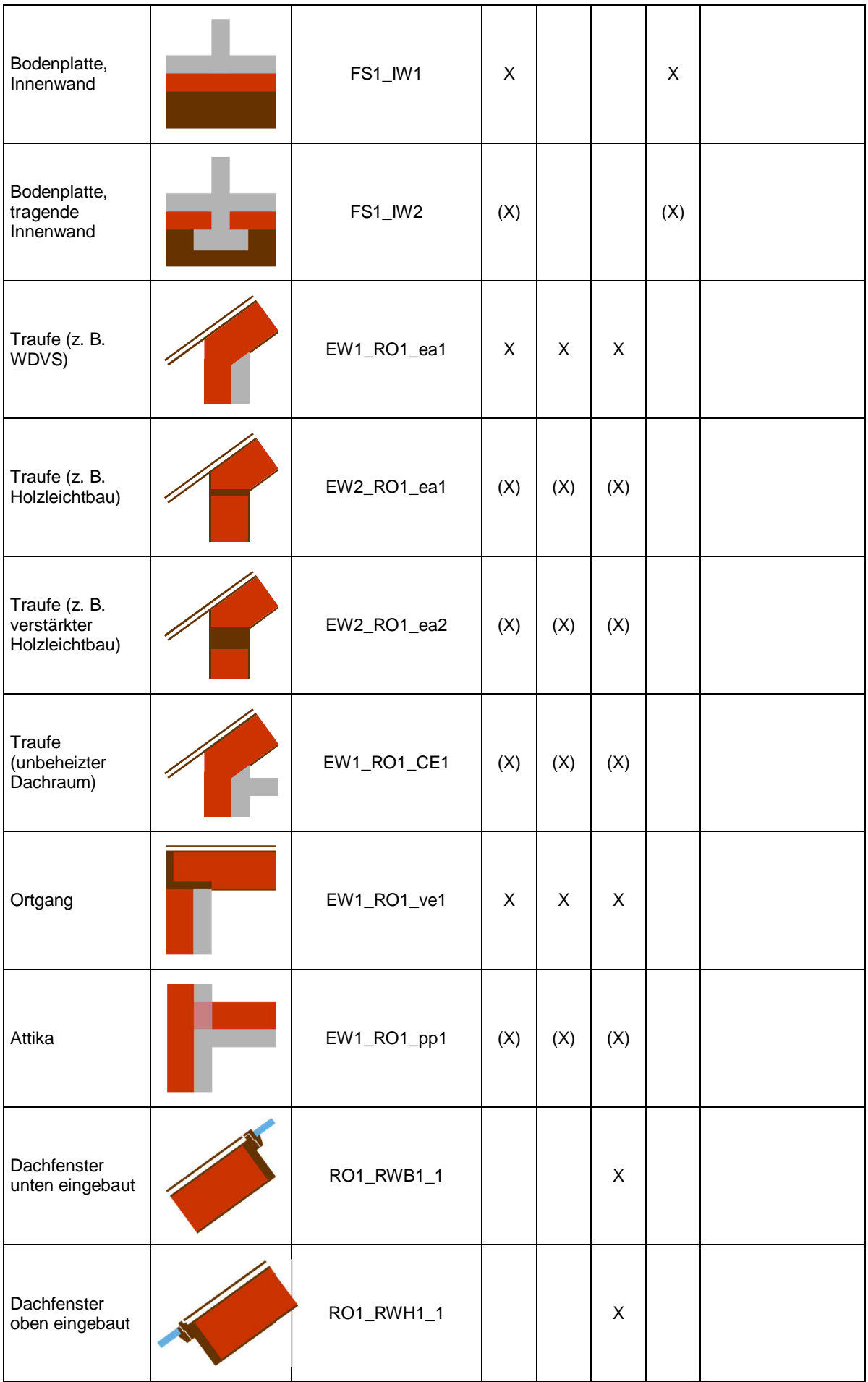

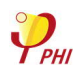

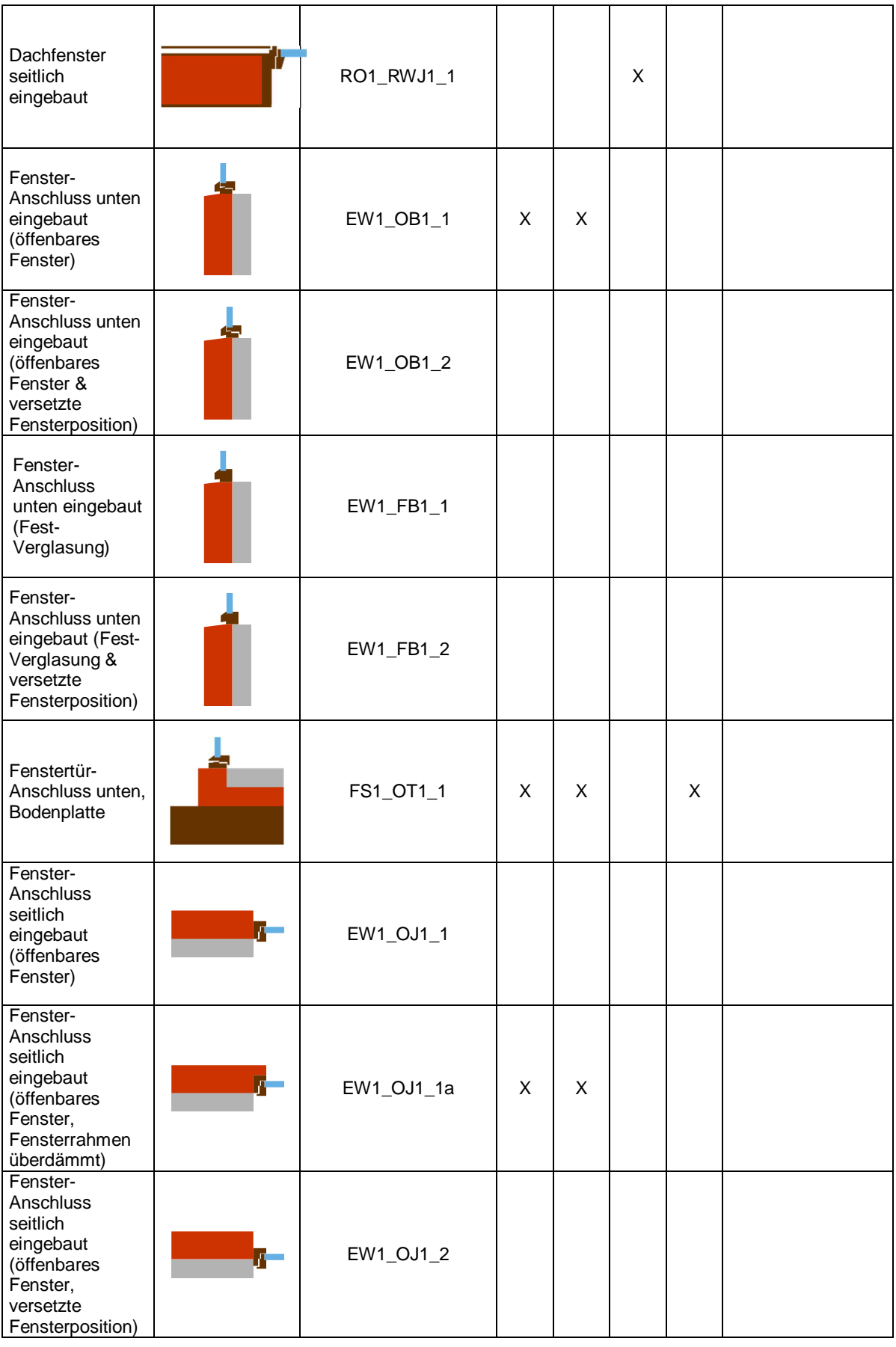

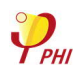

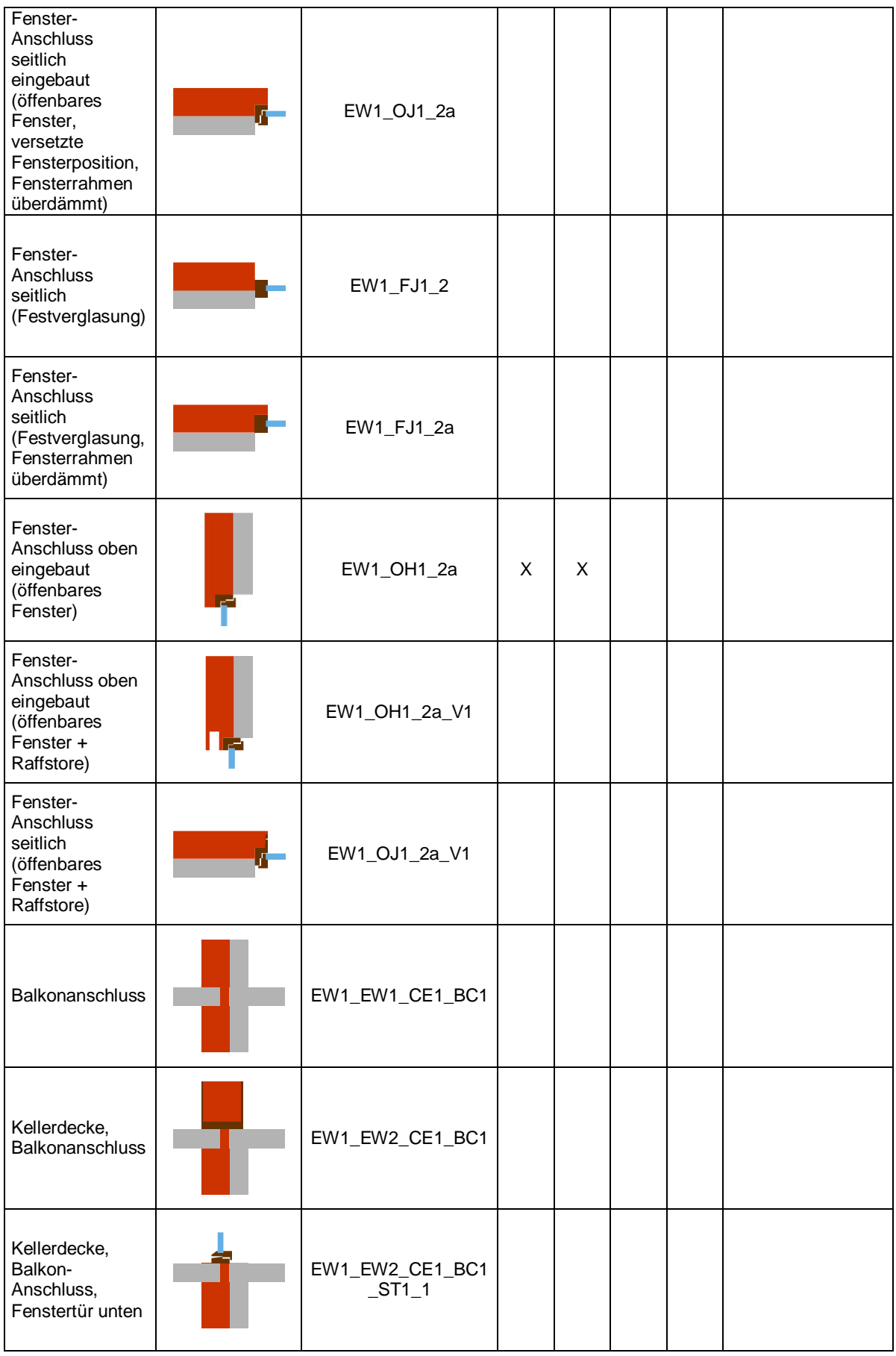

Die in der Tabelle enthaltenen Anschlussdetails sind nur beispielhaft zum Verständnis des Nomenklatur vorhanden. Falls die entsprechende Anschlusssituation nicht in der Tabelle vorhanden ist, ist die passende Bezeichnung mit dem PHI vor der Zertifizierung abzustimmen.

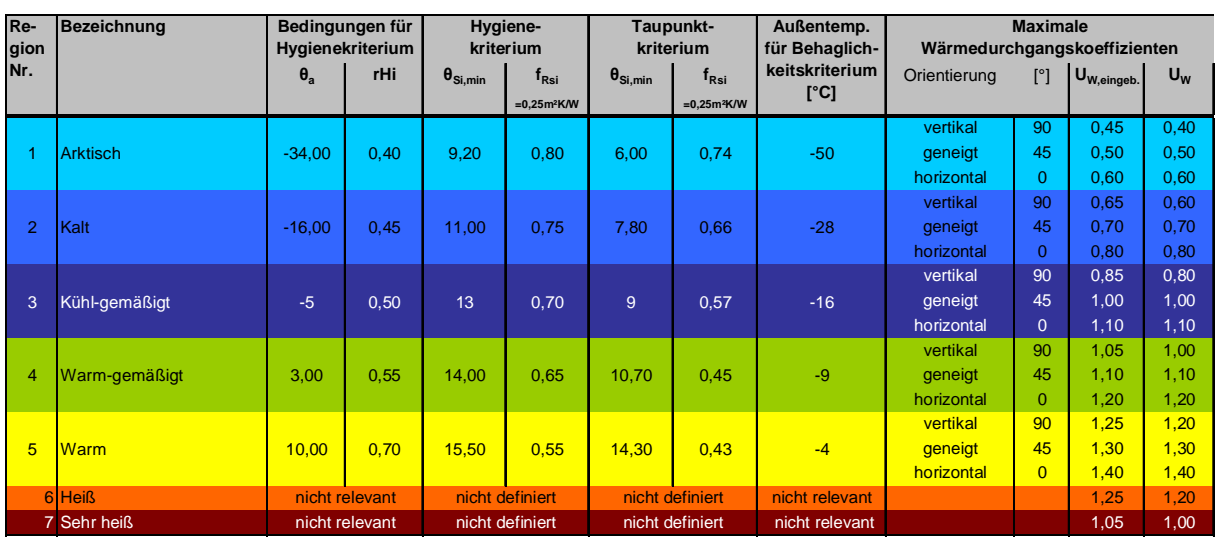

# **6 Gewählte Randbedingungen zur Bestimmung der Hygiene- und Behaglichkeitskriterien**

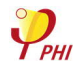